### NAME

mg overview - overview of POSIX message queues

## **DESCRIPTION**

POSIX message queues allow processes to exbange data in the form of messages. This API is distinct from that pro vided by System V message queues  $\gamma$ sget(2), msgsnd(2), msgrcv(2), etc.), but provides similar functionalit y.

Message queues are created and opened using  $open(3)$ ; this function returns a message queue descriptor (mqd\_t), which is used to refer to the open message queue in later calls. Ear message queue is identiŒed by a name of the form /somename; t[hat is, a nu](http://chuzzlewit.co.uk/WebManPDF.pl/man:/2/msgget)[ll-terminate](http://chuzzlewit.co.uk/WebManPDF.pl/man:/2/msgsnd)[d string of u](http://chuzzlewit.co.uk/WebManPDF.pl/man:/2/msgrcv)p to NAME\_MAX (i.e., 255) c haracters consisting of an initial slash, followed by one or more characters, none of which are slashes. Two proc[esses can op](http://chuzzlewit.co.uk/WebManPDF.pl/man:/3/mq_open)erate on the same queue passing the same name to mq\_open(3).

Messages are transferred to and from a queue using m $q$  send(3) and mq receive(3). When a process has CEnished using the queue, it closes it using  $q_c$ close(3) and when the queue is no longer required, it can be deleted using  $mq\_unlink(3)$ . Queue attributes can be retrieved and (in some cases) modiCEed using quantitr(3) and mq\_setattr(3). A process can request asyntronous notiCE cation of the arrival of a message on a previously empt queue using  $mq_{\text{notify}}(3)$ .

A [message que](http://chuzzlewit.co.uk/WebManPDF.pl/man:/3/mq_close)ue descriptor is a reference to an  $op$  message queue description (cf. open(2)). After a  $fork(2)$ , a child inherits copies o[f its parent's m](http://chuzzlewit.co.uk/WebManPDF.pl/man:/3/mq_unlink)essage queue descriptors, and these descriptors refer to the same op[en message qu](http://chuzzlewit.co.uk/WebManPDF.pl/man:/3/mq_getattr)eu[e descriptions a](http://chuzzlewit.co.uk/WebManPDF.pl/man:/3/mq_setattr)s the corresponding descriptors in the parent. Corresponding descriptors in the two processes share the •ags [\(mq\\_•ags\) that](http://chuzzlewit.co.uk/WebManPDF.pl/man:/3/mq_notify) are associated with the open message queue description.

Each [message](http://chuzzlewit.co.uk/WebManPDF.pl/man:/2/fork) has an associated priority, and messages are alys delivered to the receiving process highest priority CErst. Message priorities range from 0 (low) to sysconf(\_SC\_MQ\_PRIO\_MAX) - 1 (high). On Lin ux, sysconf(\_SC\_MQ\_PRIO\_MAX) returns 32768, but POSIX.1-2001 requires only that an implementation support at least priorities in the range 0 to 31; some implementations provide only this range.

The remainder of this section describes some speciŒc details of the Luix implementation of POSIX message queues.

### Library in terfaces and system calls

In most cases the mq\_\*() library in terfaces listed above are implemented on top of underlying system calls of the same name. Deviations from this stheme are indicated in the following table:

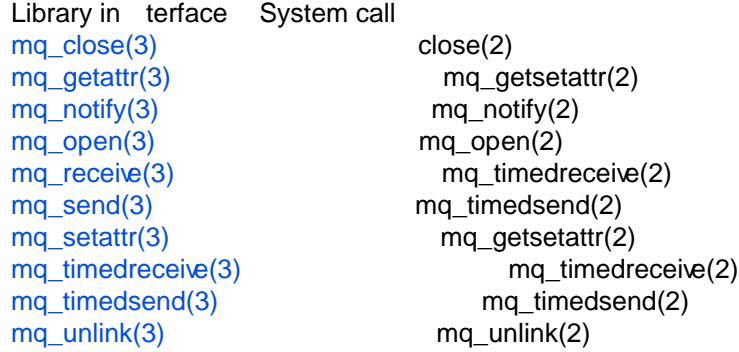

Versions

POSIX message queues hæ been supported on Lirux since kernel 2.6.6. Glibc support has been provide[d since version 2.3](http://chuzzlewit.co.uk/WebManPDF.pl/man:/3/mq_timedsend).4.

### Kernel con[Œguration](http://chuzzlewit.co.uk/WebManPDF.pl/man:/3/mq_unlink)

Support for POSIX message queues is conŒgurable via the CONFIG\_POSIX\_MQUEUE k ernel conŒguration option. This option is enabled by default.

### Persistence

POSIX message queues have kernel persistence: if not removed by mq\_unlink(3), a message queue will exist un til the system is shut down.

Linking

Programs using the POSIX message queue API must be compile[d with cc -lrt to](http://chuzzlewit.co.uk/WebManPDF.pl/man:/3/mq_unlink) link against the real-time library , librt.

### /proc in terfaces

The following interfaces can be used to limit the amount of kernel memory consumed by POSIX message queues and to set the default attributes for new message queues:

/pr oc/sys/fs/mqueue/msg\_default (since Linux 3.5)

This CEIe deCEnes the alue used for a new queue's mq\_maxmsg setting when the queue is created with a call to  $mq\_open(3)$  where attr is speciCEed as NULL. The default alue for this CEIe is 10. The minimum and maximum are as for /proc/sys/fs/mqueue/msg\_max. A new queue's default mq\_maxmsg alue will be the smaller of msg\_default and msg\_max. Up until Lin ux 2.6.28, the default mq\_maxmsg was 10; from Linux 2.6.28 to Linux 3.4, the default was the v[alue deŒned](http://chuzzlewit.co.uk/WebManPDF.pl/man:/3/mq_open) for the msg\_max limit.

/pr oc/sys/fs/mqueue/msg\_max

This CEIe can be used to view and bange the ceiling value for the maximum number of messages in a queue. This alue acts as a ceiling on the attr- $>$ mg maxmsg argument given to  $mq\_open(3)$ . The default value for msg\_max is 10. The minimum value is 1 (10) in kernels before 2.6.28). The upper limit is HARD\_MSGMAX. The msg\_max limit is ignored for privileged processes (CAP\_SYS\_RESOUR CE), but the HARD\_MSG-MAX ceiling is nev ertheless imposed.

The deCEnition of HARD MSGMAX has c hanged across kernel versions:

- Up to Lin ux 2.6.32: 131072 / sizef(void \*)
- Linux 2.6.33 to 3.4: (32768  $*$  sized (void  $*$ ) / 4)
- Since Linux 3.5: 65,536

/pr oc/sys/fs/mqueue/msgsize\_default (since Linux 3.5)

This CEI e deCEnes the alue used for a new queue's mq\_msgsize setting when the queue is created with a call to  $mq\_open(3)$  where attr is speciCEed as NULL. The default alue for this Œle is 8192 (bytes). The minimum and maximum are as for /pr oc/sys/fs/mqueue/msgsize\_max. If msgsize\_default exceeds msgsize\_max, a new queue's default mq\_msgsize alue is capped to the msgsize\_max limit. Up until Lin ux 2.6.28, the default m[q\\_msgsize](http://chuzzlewit.co.uk/WebManPDF.pl/man:/3/mq_open) was 8192; from Linux 2.6.28 to Linux 3.4, the default was the value deŒned for the msgsize\_max limit.

/pr oc/sys/fs/mqueue/msgsize\_max

This CEIe can be used to view and bange the ceiling on the maximum message size. This value acts as a ceiling on the attr->mq msgsize argument given to mq open(3). The default value for msgsize max is 8192 blues. The minimum value is 128 (8192 in kernels before 2.6.28). The upper limit for msgsize max has varied across lernel versions:

- Before Linux 2.6.28, the upper limit is INT\_MAX.
- \* From Linux 2.6.28 to 3.4, the limit is 1,048,576.
- \* Since Linux 3.5, the limit is 16,777,216 (HARD\_MSGSIZEMAX).

The msgsize\_max limit is ignored for privileged process (CAP\_SYS\_RESOUR CE), but, since Linux 3.5, the HARD\_MSGSIZEMAX ceiling is enforced for privileged processes.

/pr oc/sys/fs/mqueue/queues\_max

This CEIe can be used to view and bange the system-wide limit on the number of message queues that can be created. The default value for queues\_max is 256. No ceiling is imposed on the queues\_max limit; privileged processes (CAP\_SYS\_RESOURCE) can exceed the limit (but see BUGS).

Resource limit

The RLIMIT\_MSGQUEUE resource limit, whic h places a limit on the amount of space that can be consumed by all of the message queues belonging to a process's real user ID, is described in getrlimit(2) .

Moun ting the message queue Œlesystem

On Linux, message queues are created in a virtual Œlesystem. (Other implementions may also provide such a feature, but the details are lik ely to diver.) This Œlesystem can be mourted (by th[e superuser\)](http://chuzzlewit.co.uk/WebManPDF.pl/man:/2/getrlimit) using the following commands:

# mkdir /dev/mqueue # moun t -t mqueue none /dev/mqueue

The sticky bit is automatically enabled on the moun t directory .

After the CE lesystem has been mouted, the message queues on the system can be viewed and manipulated using the commands usually used for CEles (e.g.  $s(1)$  and  $rm(1)$ ).

The contents of each CEIe in the directory consist of a single line containing information about the queue:

\$ cat /dev/mqueue/m ymq QSIZE:129 NOTIFY:2 SIGNO:0 NOTIFY\_PID:8260

These CEelds are as follos:

**QSIZE** 

Number of bytes of data in all messages in the queue.

NOTIFY\_PID

If this is nonzero, then the process with this PID has used mq\_notify(3) to register for asyndronous message notiŒcation, and the remaining Œelds describe who otiŒcation occurs.

NOTIFY

NotiŒcation method: 0 is SIGEV\_SIGNAL; 1 is SIG[EV\\_NONE; a](http://chuzzlewit.co.uk/WebManPDF.pl/man:/3/mq_notify)nd 2 is SIGEV\_THREAD.

SIGNO

Signal number to be used for SIGEV\_SIGNAL.

Polling message queue descriptors

On Linux, a message queue descriptor is actually a Œle descriptor, and can be monitored using select(2),  $\text{poll}(2)$ , or  $\text{epoll}(7)$ . This is not portable.

## IPC namespaces

For a discussion of the interaction of System V IPC objects and IPC namespaces, seenamespaces(7).

# CONF [ORMIN](http://chuzzlewit.co.uk/WebManPDF.pl/man:/2/select)[G TO](http://chuzzlewit.co.uk/WebManPDF.pl/man:/2/poll)

POSIX.1-2001.

## NOTES

[System V](http://chuzzlewit.co.uk/WebManPDF.pl/man:/7/namespaces) message queues  $\frac{\text{square}(2)}{\text{model}(2)}$  msgsnd(2), msgrcv(2), etc.) are an older API for exchanging messages betreen processes. POSIX message queues pide a better designed interface than System V message queues; on the other hand POSIX message queues are less widely a vallable (especially on older systems) than System V message queues.

Linux does not currently (2.6.26) support the use of access control lists (A CLs) for POSIX message queues.

## EXAMPLE

An example of the use of various message queue functions is shown in  $mq\_notify(3)$ .

### BUGS

In Linux versions 3.5 to 3.14, the lernel imposed a ceiling of 1024 (HARD QUEUESMAX) on the value to which the queues\_max limit could be raised, and the ceiling as enforced even for privileged processes. This ceiling value was removed in Linux 3.14, [and patches to](http://chuzzlewit.co.uk/WebManPDF.pl/man:/3/mq_notify) stable kernels 3.5.x to 3.13.x also removed the ceiling.

## SEE ALSO

getrlimit(2), mq\_getsetattr(2), poll(2), select(2), mq\_close(3) mq\_getattr(3), mq\_notify(3), mq\_open(3), mq\_receive(3), mq\_send(3), mq\_unlink(3), epoll(7), namespaces(7)

## **COLOPHON**

This page is part of release 3.74 of the Linux man-pages project. A description of the project, [information](http://chuzzlewit.co.uk/WebManPDF.pl/man:/2/getrlimit) [about reporting b](http://chuzzlewit.co.uk/WebManPDF.pl/man:/2/mq_getsetattr)[ugs, and](http://chuzzlewit.co.uk/WebManPDF.pl/man:/2/poll)[the late](http://chuzzlewit.co.uk/WebManPDF.pl/man:/2/select)[st v](http://chuzzlewit.co.uk/WebManPDF.pl/man:/3/mq_unlink) [ersion of](http://chuzzlewit.co.uk/WebManPDF.pl/man:/3/mq_close)[this page, ca](http://chuzzlewit.co.uk/WebManPDF.pl/man:/3/mq_getattr)n [be found a](http://chuzzlewit.co.uk/WebManPDF.pl/man:/3/mq_notify)t [http://www.k](http://chuzzlewit.co.uk/WebManPDF.pl/man:/3/mq_open) [ernel.org/doc/](http://chuzzlewit.co.uk/WebManPDF.pl/man:/3/mq_receive)[man-pages/.](http://chuzzlewit.co.uk/WebManPDF.pl/man:/3/mq_send)